S.Loyer(1), S.Banville(2), F.Perosanz(3), F.Mercier(3)

- (1) CLS, Ramonville St Agne, France (2) NRCAN, Ottawa, Canada
	- (3) CNES, Toulouse France

# Introduction:

This document is a proposal for exchanging attitude data information within IGS based on the ORBEX format<sup>1</sup> as discussed initially in Vienna at the EGU "IGS Multi-GNSS Working Group Splinter Meeting" (April 2017) $^{2,3}$  and decided at the IGS AC meeting of Potsdam (April 2019)<sup>4</sup>.

# History of changes in this document:

- 1. June 2017: Initial version
- 2. April 2019 (S. Loyer): Corrected version with clarifications on the use of the ORBEX format, precisions on the frames related to the quaternion transformation and modified Example of appendix 2.

### Clarifications on ORBEX format:

This proposal is limited to attitude data exchange considered as additional information relative to satellite CoM terrestrial positions and satellite clocks already provided in .sp3 and .clk files. We use the ORBEX format version 0.09 with the following guidelines:

- 1. The "Header Lines" and "FILE/DESCRIPTION block" are mandatory and follow the description of ORBEX 0.09 (p 9).
- 2. The SATELLITE/ID AND DESCRIPTION Block is "Mandatory" and must list the satellites appearing in the file (with the 3 characters of the satellites IDs). Other information (Satellite Description) can be omitted.
- 3. The time system to be used is the GPS time as in the sp3 and the clk files (Then the TIME\_SYSTEM label of the FILE/DESCRIPTION block should be "GPS")
- 4. The stepsize shall be fixed and preferably coherent with the clocks one used in .clk files. Epochs containing no information at all must be given even if the data block is not populated.
- 5. We recommend limiting the content of the EPHEMERIS/DATA block to attitude records (ATT) using the fixed format given in 0RBEX 0.09 (p 32). This will avoid redundancy with the content of sp3/clk files but

<sup>&</sup>lt;sup>1</sup> The complete description of the ORBEX file format is available at:

ftp://ftp.ngs.noaa.gov/pub/ORBEX/ORBEX009.pdf

 $2$  IGS Multi-GNSS Working Group Splinter Meeting EGU, April 2017, Vienna -Summary and Conclusions.

<sup>3</sup> IGS Multi-GNSS Working Group Splinter Meeting EGU, April 2017, O.Montenbruck, P.Steigenberger – Handouts materials.

<sup>4</sup> Workshop 2019 recommendations: https://s3-ap-southeast-2.amazonaws.com/igsacc-web/igs-acc-website/workshop2019/Workshop\_Findings.pdf

other records like PCS, VCS, POS, CLK, etc. are allowed (if specified in the LIST OF REC TYPES lines of the FILE/DESCRIPTION block).

- 6. Unknown or invalid ATT data for any satellite can be omitted. ORBEX (section 2.3) allows a variable number of satellites at each epoch.
- 7. We follow the recommendation of the Vienna MGEX meeting (2017) to give the attitude quaternions between ITRF and Body-Frame of the satellite. The four parts of the quaternion (q0 being the scalar part of the Quaternion) will provide the transformation from the terrestrial frame to the spacecraft body frame. ORBEX follow the quaternion notation  $(q0,q1,q2,q3)$  outlined in [Kuipers 1999]<sup>5</sup> and [Montenbruck 2000]<sup>6</sup> and the ECEF frame involved in the transformation must be specified in the COORD\_SYSTEM LABEL field of the FILE/DESCRIPTION block. The transformation can also be described with comments lines at the start of EPHEMERIS/DATA block. An example of file, limited to attitude data, is given in Appendix 2.

#### Name of the files:

Names of ORBEX ATT files will follow the general rules in place within IGS with extension .obx or .OBX (e.g. GRG0MGXFIN 20190020000 01D 30s ATT.OBX or gbm20343.obx).

# Detailed definitions on quaternions:

In order to avoid any misunderstanding about the quaternion representation of the attitude of the satellite, we define here the conventions to be used and the practical use of the quaternion values appearing in the ATT record.

If we note q the quaternion, where  $q=(q\theta,q1,q2,q3)$ ,  $q\theta$  is the scalar part of the quaternion and (q1,q2,q3) is the vectorial part of the quaternion.

A 3D vector  $\vec{X}(X1,X2,X3)$  is classically equivalent to the quaternion  $qX=(0,X1,X2,X3)=(0,\vec{X})$  with a vanishing scalar part.

A quaternion of rotation q is given by the quadruplet (q0,q1,q2,q3) with a norm equal to 1; this implies the following relationship (square of the norm equal to 1):  $q\theta^2$ +  $q1^2$  + $q2^2$  + $q3^2$ =1

The ATT record has to contain the 4 values describing the quaternion of rotation for the current satellite and the current date; q0,q1,q2,q3 appear in this order in the ATT record line. The given quaternion describes the transformation between the Terrestrial Frame and the Satellite Body-Frame such that the coordinates of a vector  $(x_1,x_2,x_3)$  in the Satellite Body-Frame and  $(X_1, X_2, X_3)$  in the Terrestrial frame are related to each other by the following relationship:

$$
(0, x_1, x_2, x_3) = q.(0, x_1, x_2, x_3). \bar{q}
$$
 (1)

<sup>5</sup> Kuipers, J. B. 1999: Quaternions and Rotation Sequences: A primer with Applications to Orbits, Aerospace and Virtual Reality, Princeton University Press, Princeton, New Jersey. 47

<sup>6</sup> Montenbruck, O., 2000: Quaternion Representation of BIRD Orientation and Reference System Transformations, DLR-GSOC TN00-

<sup>03,</sup>www.weblab.dlr.de/rbrt/pdf/TN\_0003.pdf

 $\bar{q}$  being the transposed quaternion such as  $\bar{q}$  = (q0,-q1,-q2,-q3) and the product '.' of two quaternions r=(r0,  $\vec{R}$ ) and s=(s0,  $\vec{S}$ ) being defined by:

r.s = (r0 s0 - 
$$
\vec{R}
$$
.  $\vec{S}$ , r0  $\vec{S}$  + s0  $\vec{R}$  +  $\vec{R}$ .  $\vec{S}$ )

The use of  $(1)$  allows for an easy computation of the Phase Center)earth of the satellite expressed in the terrestrial frame using the CoM position of the satellite in the terrestrial frame (read in the sp3 files) and the  $\overrightarrow{PCO}$  (Phase Center Offsets) vector expressed in the Body-Frame (read in the ANTEX file):

Phase Center)<sub>earth</sub> = CoM) 
$$
_{earth} + \bar{q}.(0, \overrightarrow{PCO}).q
$$

No convention of sign is to be applied when writing the quaternion components in the ATT line, and one can put either q or –q since they represent the same rotation.

#### Link between matrix and quaternion:

To make the coordinate transformation between the two frames, one can use either formula (1) or use the equivalent matrix transformation:

$$
\vec{x} = M \ \vec{X}
$$

with M = 
$$
\begin{pmatrix} q0^2 + q1^2 - q2^2 - q3^2 & 2(q1q2 - q0q3) & 2(q1q3 + q0q2) \\ 2(q1q2 + q0q3) & q0^2 - q1^2 + q2^2 - q3^2 & 2(q2q3 - q0q1) \\ 2(q1q3 - q0q2) & 2(q2q3 + q0q1) & q0^2 - q1^2 - q2^2 + q3^2 \end{pmatrix}
$$

The above transformation (from quaternion to matrix) is straightforward to compute but the inverse one (from matrix to quaternion) can be numerically problematic in some cases; we provide an example of a Fortran program that avoids numerical problems in Appendix 1.

Appendix 1: Example Fortran routine to compute the transformation from matrix to quaternion:

```
 subroutine mat2quater(xmat,quater) 
1999 1999
            ! ---------------------------------------------------------------------- 
1999 1999
       ! This subroutine is an example of a possible algorithm to avoid 
       ! numerical instabilities when computing a quaternion of rotation 
        ! from the elements of the corresponding matrix of rotation. 
        ! The matrix given in entry have to be a rotation matrix (i.e. 
        ! having a determinant equal to 1). This is not checked here! 
1999 1999
       ! INPUT : xmat (3,3) : matrix of rotation 
        ! OUTPUT : quater(4) : corresponding quaternion of rotation 
        ! (with a positive scalar part) 
       \frac{1}{2} quater=(q0,q1,q2,q3) q0: scalar part<br>d.q2.q3: vectorial part
                                    ! q1,q2,q3: vectorial part 
1999 1999
        ! example: 
1999 1999
        ! | 0.0000000000000000 -0.5000000000000001 -0.8660254037844386 | 
        ! xmat= | 0.9238795325112867 -0.3314135740355917 0.1913417161825449 | 
               ! | -0.3826834323650897 -0.8001031451912655 0.4619397662556435 | 
        ! gives: 
1000 - 1000 - 1000
        ! quater = ( 0.5316310262343734 ! q0 
       \frac{1}{2} -0.4662278970042302
       -0.2272920256568435 ! q2
        ! 0.6695807158758448 ) ! q3 
1999 1999
        ! ---------------------------------------------------------------------- 
       implicit none 
       double precision , dimension(3,3) :: xmat 
       double precision , dimension(4) :: quater , qsquare 
       double precision :: xtr, xs , max , denominator 
       integer :: imax , i 
1999 1999
       ! computation of the squares of the quadriplet: 
      xtr = xmat(1, 1) + xmat(2, 2) + xmat(3, 3)
      qsquare(1) = (xtr + 1.d0)/4.d0xs = 0.5d0 - qsquare(1)qsquare(2) = xs + xmat(1,1)/2.d0qsquare(3) = xs + xmat(2,2)/2.d0
      qsquare(4) = xs + xmat(3,3)/2.d01999 1999
      ! we cannot take as it is the square root of these squares since this
        ! gives numerical errors for nearly vanishing values. 
1999 1999
        ! selection of the max of the values (to be used like pivot): 
1999 1999
      max = -1. d0do i=1, 4if (qsquare(i) > max) then
           max = qsquare(i) 
          imax = i end if 
       end do 
       quater(imax) = sqrt(qsquare(imax)) 
       denominator=4.d0*quater(imax) 
1999 1999
       ! quaternion values now computed using extra diagonal terms 
       ! of the matrix 
1999 1999
       if (imax == 1) then
        quater(2)=(xmat(3,2)-xmat(2,3))/denominator
        quater(3)=(xmat(1,3)-xmat(3,1))/denominator
        quater(4)=(xmat(2,1)-xmat(1,2))/denominator
       else if (imax == 2) then
```

```
quater(1) = (x \text{mat}(3, 2) - x \text{mat}(2, 3)) / \text{denominator}quater(3)= (x \text{mat}(1,2) + x \text{mat}(2,1)) / \text{denominator}quater(4)= (x \text{mat}(1,3) + x \text{mat}(3,1)) / \text{denominator}else if (imax == 3) then
           quater(1)= (x \text{mat}(1,3)-x \text{mat}(3,1))/denominator
          quater(2) = (x \text{mat}(1,2) + x \text{mat}(2,1))/denominator
          quater(4)= (x \text{mat}(2,3) + x \text{mat}(3,2)) / denominatorelse if (imax == 4) then
          quater(1)= (x \text{mat}(2,1)-x \text{mat}(1,2)) / \text{denominator}quater(2)= (x \text{mat}(1,3) + x \text{mat}(3,1)) / \text{denominator}quater(3)=(x \text{mat}(2,3) + x \text{mat}(3,2)) / \text{denominator} end if 
1999 1999
 ! as quater and -quater are equivalent this subroutine always return 
 ! the one of the two having a positive scalar part. 
         ! warning: this procedure does not imply that two successive call 
         ! will give two quaternions that can be interpolated. 
1999 1999
        if (quater(1) < 0.d0) quater(1:4) = -quater(1:4) ! 
         return 
         end
```
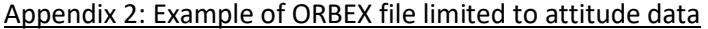

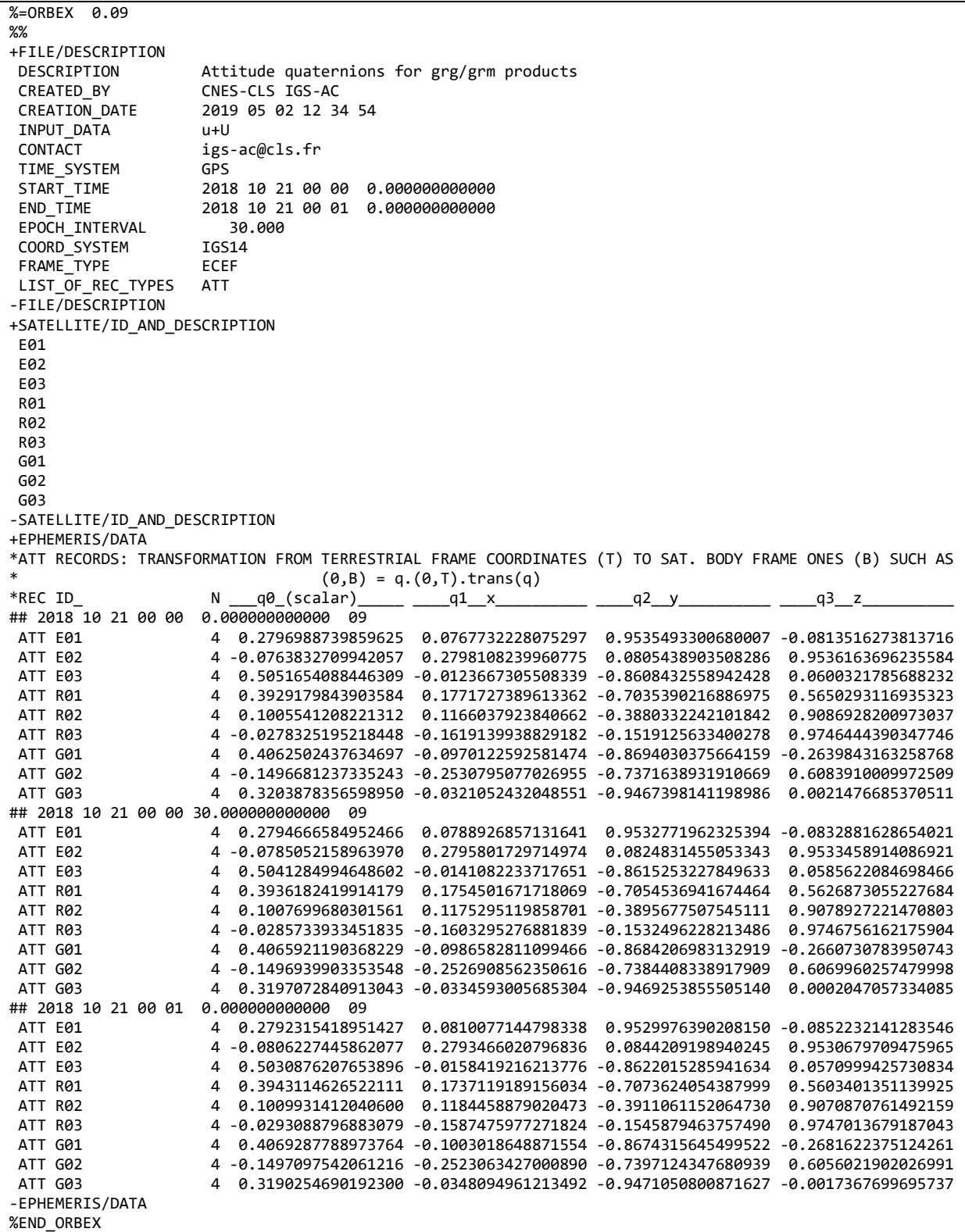